**iPads App for Photographers and Artists**

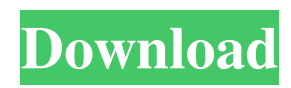

**Can I Download Photoshop On My Ipad Crack+ With Registration Code [Latest 2022]**

If you use Photoshop, the best way to get started is by downloading a trial copy of Photoshop CS6. Photoshop can be downloaded in a trial or licensed version from the Adobe website. You need to register for the program and pay a fee, which covers the rest of the time you use the program. Photoshop can import or export layers, a common way to organize work. You can also import images from digital cameras and scanners. If you work with color images, Photoshop is the preferred program of choice. It has all the bells and whistles you need for creating graphics, selecting colors, correcting color, working with shape layers, and a host of other things. To be able to make all the timesaving adjustments that the program offers, it's a good idea to buy additional plug-ins for Photoshop. They are like add-ons to the program. Plug-ins enable you to work with images, to view them in different ways, and to use advanced image-editing features. You can access plug-ins from the Creative Suite download, which includes Photoshop, Adobe Illustrator, Adobe InDesign, and Adobe Acrobat. In the following

## sections, you explore the elements of a Photoshop file and look at the different tools you use to edit images. The active layer You can make all the changes to an image by working on the active layer, which is usually the top layer, the one visible on top of all the other layers. A Photoshop document is made up of layers, and the active layer is the top layer. The active layer, however, is not always the top layer, and the top layer may not be the active layer. Regardless, you can usually work with the top layer, and it makes sense to do so. If you create a brand-new document from scratch, the document has only one layer: the active layer. However, in a regular Photoshop file, after creating one or more initial layers, you have one or more active layers. How you create layers and organize

layers is important. This doesn't mean that you shouldn't work on the layers that are initially present, but working on the top layer doesn't make a lot of sense. If you work on the active layer, you can export a layered file for other programs. Creating new layers To create a new layer, select the Create New Layer icon on the Layers panel. You can also click the Layer dropdown menu

If you want to edit your photos in Photoshop Elements, you will need to know what the different editing tools are called and how to use them. This article will guide you through all the different tools in Photoshop Elements to show you how to use them to edit your photos. 1. Rotate Left, Rotate Right, Rotate Upside Down In Photoshop Elements, there are three new tools for rotating images. When you use the Rotate tool, it has a yellow arrow on the top right which you can click to rotate your image. When you are rotating an image, the tool automatically turns an image to a right or upside-down orientation. If you double click on the image, you will see three numbered dots. These are for you to set how you want your image to be rotated. Here are the options in order: 0 Rotate 90 degrees Clockwise 1 Rotate 180 degrees 2 Rotate 90 degrees Counterclockwise If you set the number to 1 or 2, the image will rotate from the position it is in to the position it is mirrored in. Photoshop Elements also has an in-built clockwise and anticlockwise slide rule tool. This tool when used alongside the Rotate tool

allows you to rotate images 90 degrees in a continuous manner. NOTE: To reset the rotation, simply click on your photo. 2. Flip Horizontally, Flip Vertically To flip an image horizontally, double-click on the image or press down on the control key and click on the image. Here is a quick tip to show you how to flip an image horizontally: To flip an image vertically, double-click on the image and press control-t. Here is a quick tip to show you how to flip an image vertically: Here is the icon for flipping horizontally Here is the icon for flipping vertically You can also quickly flip an image horizontally and vertically by using the Flip tool which has a yellow arrow. Here is the icon for the tool: To reset the flipping, simply click on your photo. To reset the flipping, simply click on your photo. 3. Fill to White This tool is very useful when you want to remove the color cast from an image. The Fill to White tool can be found by clicking the colour menu icon. To use this tool, choose one of the other black and white 05a79cecff

5 Wealth Redirection Strategies There are three broad categories of financial wealth. That is, someone's net worth, or the monetary position after deducting expenses and debt servicing. These might include: Permanently high incomes Permanently low incomes 'Passive' incomes The following strategies are intended to help you use your financial wealth to attain financial success (rather than tread water). 1. Sell, Sell, Sell Unless you have outstanding skills, passions, abilities, or lifestyle preferences that make some other occupation more suitable than your current one (being a doctor, lawyer, or a chef makes little sense when you can't communicate with someone in a language they understand), always look for ways to redirect your wealth into financial abundance. Why is that? The most obvious reason is that you can always get more money if you keep on selling your ability to generate income. If you're a doctor, for example, you can always sell more drugs than you did. If you're a lawyer, you can always buy more time with your clients than you used to before. Besides earning more money, why

is it a smart idea to look to financial abundance? The obvious answer is because there are few laws that would prevent your earning more money than you presently do; indeed, most laws are specifically designed to prevent you from generating income. However, a more subtle reason is that anything you do to redirect your wealth is a good thing. Every dollar you put into a business venture, no matter how small, is a lever in your life that can help you attain wealth. People generally hold one of two views on wealth. They think that money is somehow evil. They think that accumulating money is evil. If you think money is evil, why would you ever desire to change your financial position? Conversely, if you think that accumulating money is evil, then not only would you not want to accumulate more money, but you would try to destroy any money you might already have. So if you don't think money is evil, then why not embrace whatever financial position you've accumulated and look for ways to turn it into a financial advantage. 2. Save More and Pay Less Consumers are being bombarded by messages that suggest there are only two ways to earn more money. The first is to generate more

**What's New in the?**

Jeff Sessions's attorney says "we are deeply skeptical of the motives" of congressional Democrats. | AP Photo DOJ won't back down, says Sessions will continue to recuse from Russia probe Attorney General Jeff Sessions will recuse himself from overseeing the Justice Department's investigation into Russia's interference in the 2016 presidential election, his attorney said in a statement Thursday. "Any suggestion that the Department of Justice would not advocate for and accept the recommendations of its own career prosecutors and the Federal Bureau of Investigation is categorically false," Robert Wasinger said in a statement. Wasinger also said he "deeply" regrets President Donald Trump's criticism of the attorney general over the recusal decision and that the department "will continue to decline to comment on recusal discussions." Sessions made the decision earlier Thursday and informed the White House of it on the same day, Wasinger said. The attorney general met with the FBI's head of the Criminal Division, Assistant Attorney General Stephen Boyd, to receive the

information needed to hand over that portion of the probe to the prosecutors in Washington, D.C., the statement said. The Justice Department had previously said it would hand over to the special counsel Robert Mueller only its probe of Russia's election interference. "We are confident that the Department of Justice has acted appropriately and is conducting the Russia investigation thoroughly and well," Wasinger said. The announcement caps off a week of speculation about Sessions's future with the Trump administration, which has been rocked by a string of damaging news reports about the president's son-in-law, Jared Kushner, and his son, Donald Trump Jr., their attendance at a meeting last year with a Russian attorney at Trump Tower. Trump has been repeatedly frustrated with the firing of former FBI Director James Comey and scrutiny of his campaign's interactions with Russia. With both Sessions and Comey, he has found himself trying to navigate a course between his base who are loath to accept Russia's interference as a reality — and the intelligence community and congressional Republicans, who have been relentless in their assertions that Moscow did meddle in the 2016

campaign. Sessions' recusal has increased speculation that he could resign or be fired. Multiple White House officials have told POLITICO that he did not tell them the recusal decision had been made and only became aware of it after news reports surfaced Thursday morning

**System Requirements For Can I Download Photoshop On My Ipad:**

CPU: Intel(R) Core(TM)  $i3-2105U$  CPU @ 1.6GHz or greater RAM: 6GB or greater OS: Windows 7 SP1 64-bit or higher DirectX: Version 11 Additional Notes: Screen Resolution: 1920x1080 1080p ShaderModel: 5.1 This is a demonstration of drawing water using the water shader. You can actually do anything with the water shader, from the ocean to an aquarium.

## Related links:

<https://www.cslcpa.com/system/files/webform/job-application-resumes/zenama152.pdf> <http://www.babel-web.eu/p7/adobe-photoshop-7-0-1-crack/> <https://www.7desideri.it/nik-software-color-efex-pro-4-2-0-0-full-crack/> <https://comecongracia.com/revelando-secretos/good-looking-free-tree-design/> <http://carolwestfineart.com/?p=11136> [https://www.vsv7.com/upload/files/2022/07/xDaBXIW5TKlzYy9vkINw\\_01\\_1d4f7280485f26346457b2adeba8caae\\_file.pdf](https://www.vsv7.com/upload/files/2022/07/xDaBXIW5TKlzYy9vkINw_01_1d4f7280485f26346457b2adeba8caae_file.pdf) [https://havtornensrige.dk/wp-content/uploads/download\\_photoshop\\_2020\\_mac\\_free.pdf](https://havtornensrige.dk/wp-content/uploads/download_photoshop_2020_mac_free.pdf) [https://blackmarketbusiness.com/wp](https://blackmarketbusiness.com/wp-content/uploads/2022/07/Find_the_best_service_to_can_tap_into_the_Adobe_Photoshop_CS6_Trial.pdf)[content/uploads/2022/07/Find\\_the\\_best\\_service\\_to\\_can\\_tap\\_into\\_the\\_Adobe\\_Photoshop\\_CS6\\_Trial.pdf](https://blackmarketbusiness.com/wp-content/uploads/2022/07/Find_the_best_service_to_can_tap_into_the_Adobe_Photoshop_CS6_Trial.pdf) <https://kramart.com/download-adobe-photoshop-express-premium-3/> <https://2c63.com/photoshop-free-download-with-crack-2017/> <https://poifecknabu.wixsite.com/gratbeterre/post/download-adobe-photoshop-program-2020> <http://www.babel-web.eu/p7/adobe-photoshop-2020-free-download/> <https://www.chiesacristiana.eu/2022/07/01/download-kyles-photoshop-brushes/> <https://pqinsel.com/pq/advert/adobe-photoshop-cs-3-free-students-e-learning/> <http://fixforpc.ru/crack-adobe-photoshop-cs3-free-download/> <http://www.osremanescentes.com/acervo-teologico/imagenomic-portraiture-free/> <http://www.ecelticseo.com/?p=9195> <http://subsidiosdelgobierno.site/?p=2404> [https://ig-link.com/abstract\\_fog-brushes-free-photoshop-brushes/](https://ig-link.com/abstract_fog-brushes-free-photoshop-brushes/)